Федеральное государственное образовательное бюджетное учреждение высшего образования «Финансовый университет при Правительстве Российской Федерации» (Финансовый университет) Махачкалинский филиал Финуниверситета

# **ФОНД ОЦЕНОЧНЫХ СРЕДСТВ**

### ПО ПРОФЕССИОНАЛЬНОМУ МОДУЛЮ

ПМ. 01 Разработка модулей программного обеспечения для компьютерных систем

09.02.07 Информационные системы и программирование

Махачкала 2023

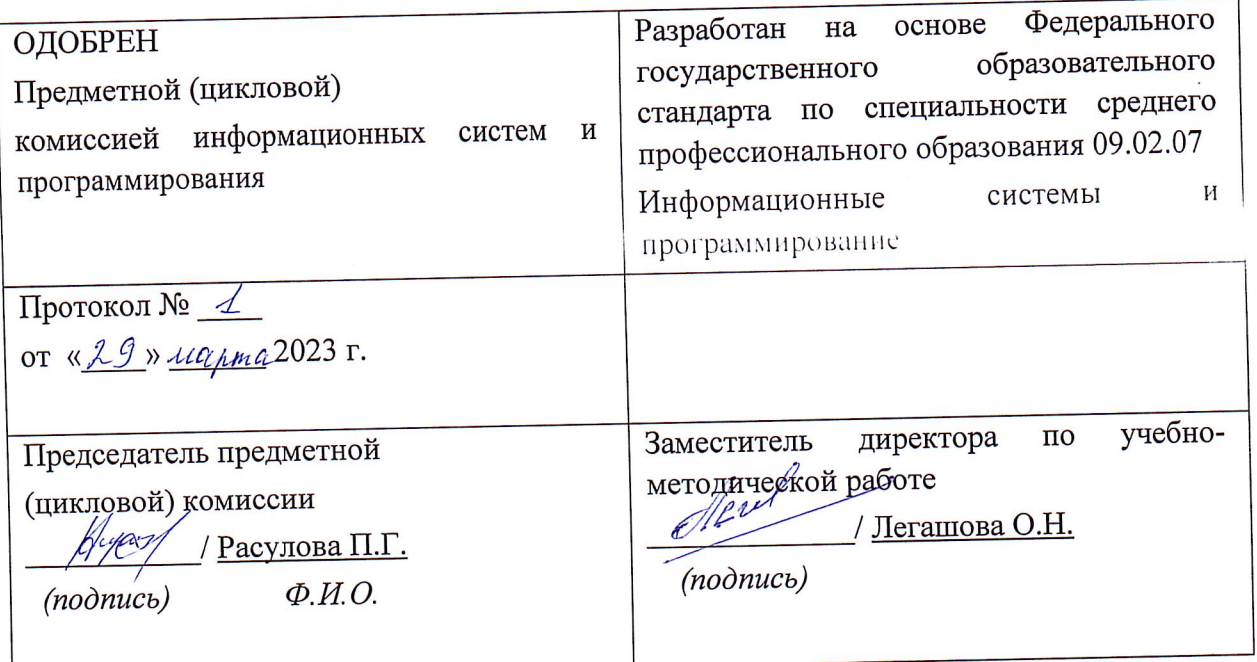

Составители:

Магомедалиева Байзат Тагировна, преподаватель Махачкалинского филиала Финуниверситета, ВКК.

Бамматханова Мина Курбаналиевна, к.э.н., доцент Дагестанского государственного аграрного университета, ВКК.

Согласовано:

Генеральный директор ООО «ПРОФИТ»

<sub>-</sub>Халилов Мурад Фируддинович

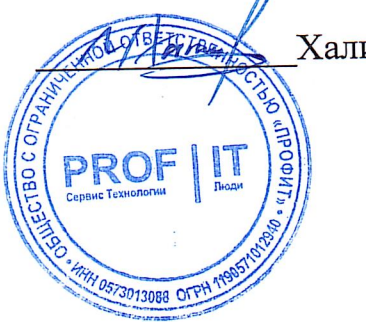

#### **ОБЩИЕ ПОЛОЖЕНИЯ**

Фонд оценочных средств (ФОС) разработан с целью установления соответствия образовательных достижений студентов требованиям программы подготовки специалистов среднего звена по профессиональному модулю ПМ.01 Разработка модулей программного обеспечения для компьютерных систем.

ФОС включают контрольные материалы для проведения текущего контроля и промежуточной аттестации.

ФОС текущего контроля используется для оперативного и регулярного управления учебной деятельностью студентов.

ФОС промежуточной аттестации студентов по профессиональному модулю предназначен для оценки степени достижения запланированных результатов обучения по завершению изучения междисциплинарных курсов профессионального модуля, экзамена (квалификационного) по завершению изучения профессионального модуля в целом.

ФОС разработан на основании:

- федерального государственного образовательного стандарта среднего профессионального образования (далее - ФГОС СПО) и ООП по специальности 09.02.07 Информационные системы и программирование;
- рабочей программы профессионального модуля ПМ.01 Разработка модулей программного обеспечения для компьютерных систем;
- учебного плана по специальности СПО 09.02.07 Информационные системы и программирование.

# **1. РЕЗУЛЬТАТЫ ОСВОЕНИЯ ПРОФЕССИОНАЛЬНОГО МОДУЛЯ, ПОДЛЕЖАЩИЕ ПРОВЕРКЕ**

Результатом в рамках освоения профессионального модуля *ПМ.01 Разработка модулей программного обеспечения для компьютерных систем* является овладение студентами вида профессиональной деятельности *Разработка модулей программного обеспечения для компьютерных систем*, в том числе профессиональными (ПК) и общими (ОК) компетенциями:

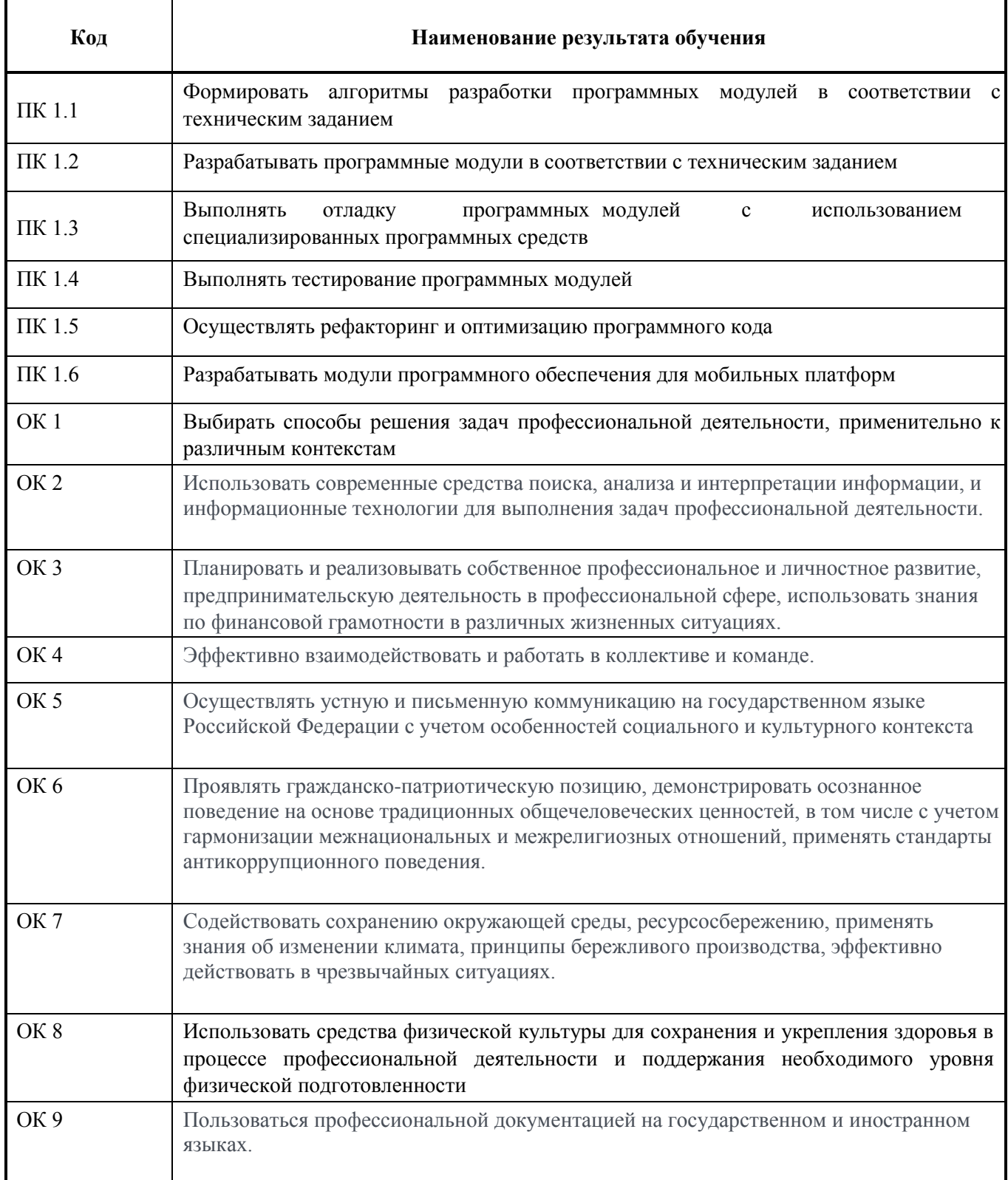

# І ПАСПОРТ ФОНДА ОЦЕНОЧНЫХ СРЕДСТВ

# по ПМ.01 Разработка модулей программного обеспечения для компьютерных

систем

# Специальность 09.02.07 Информационные системы и программирование

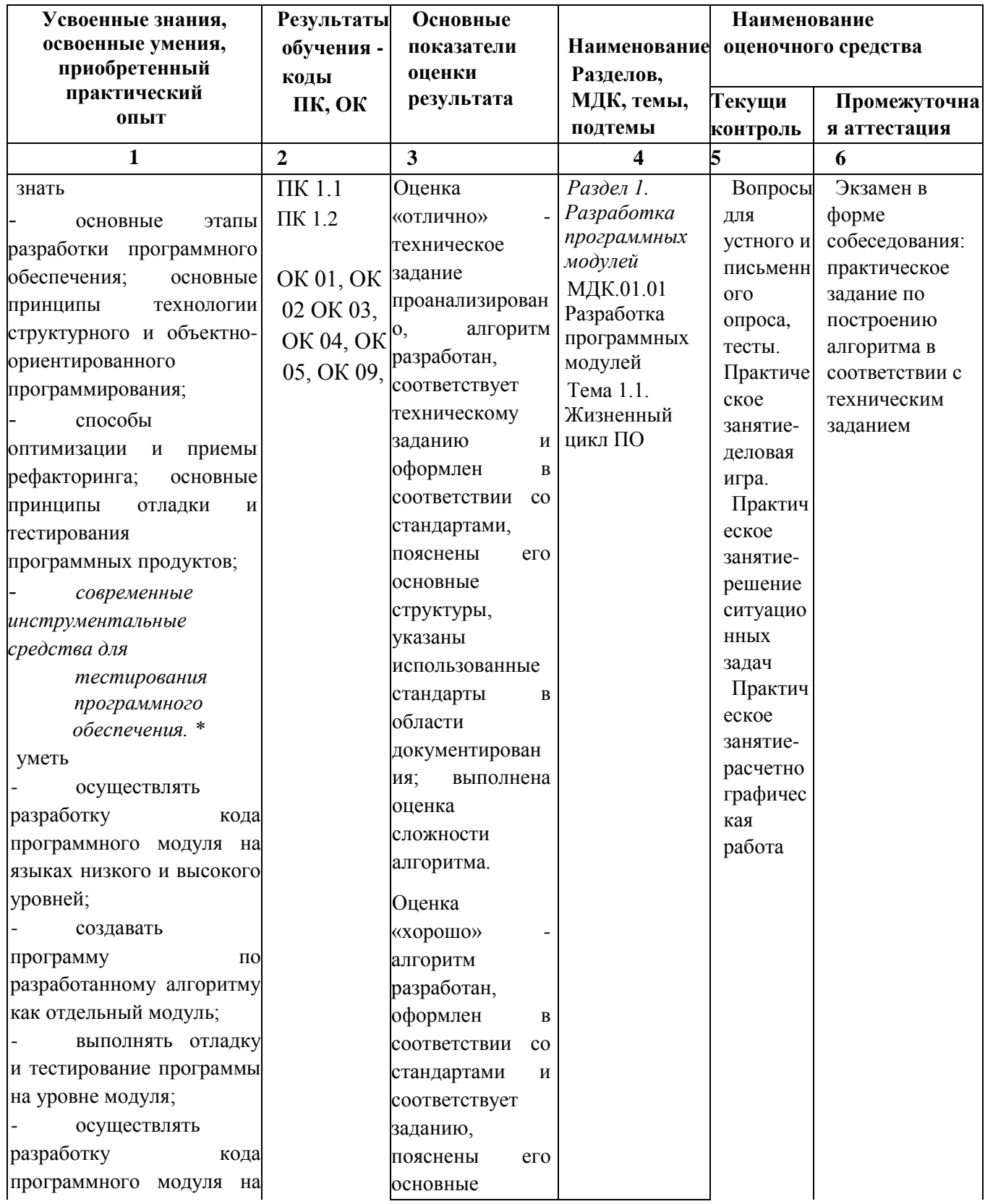

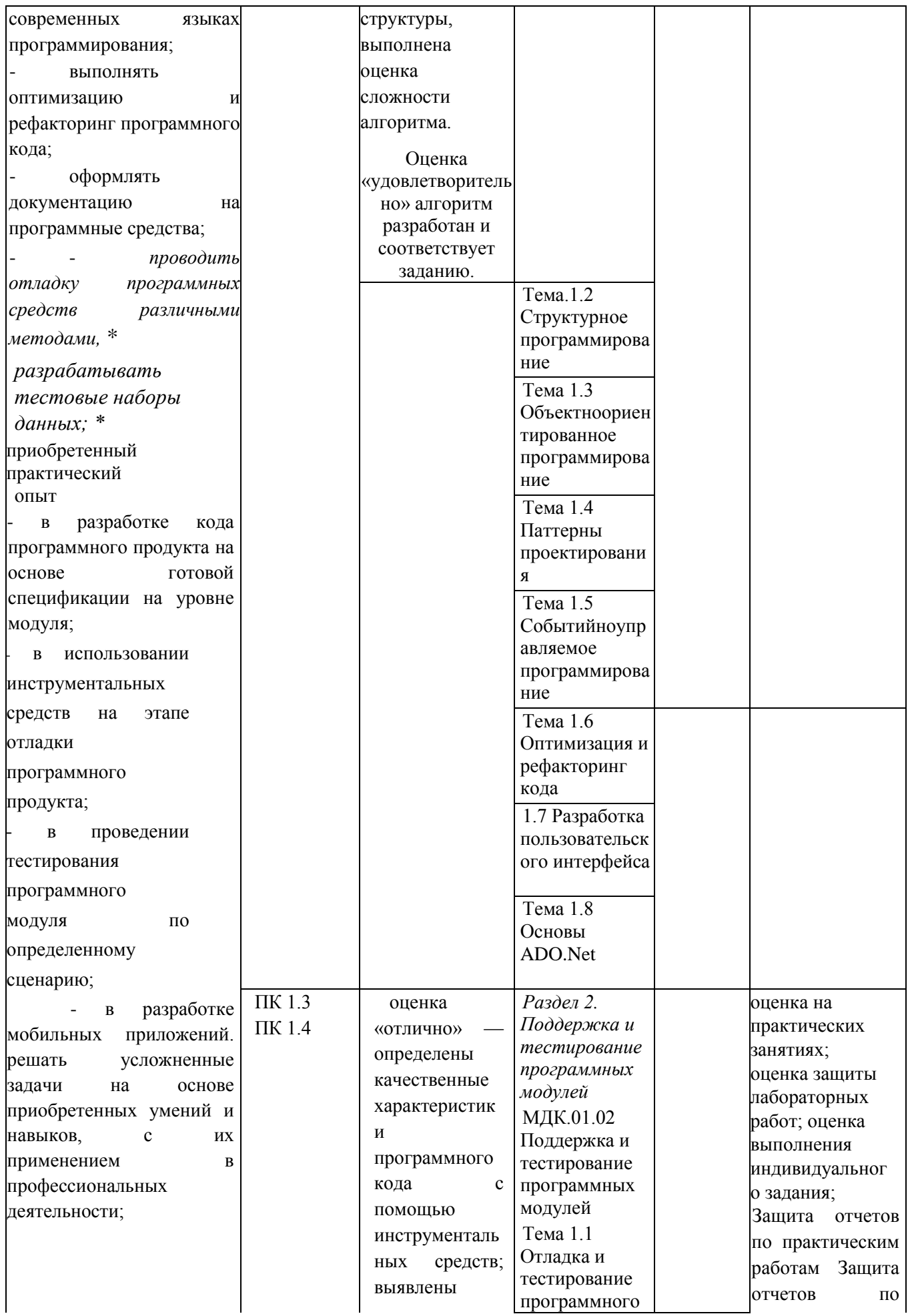

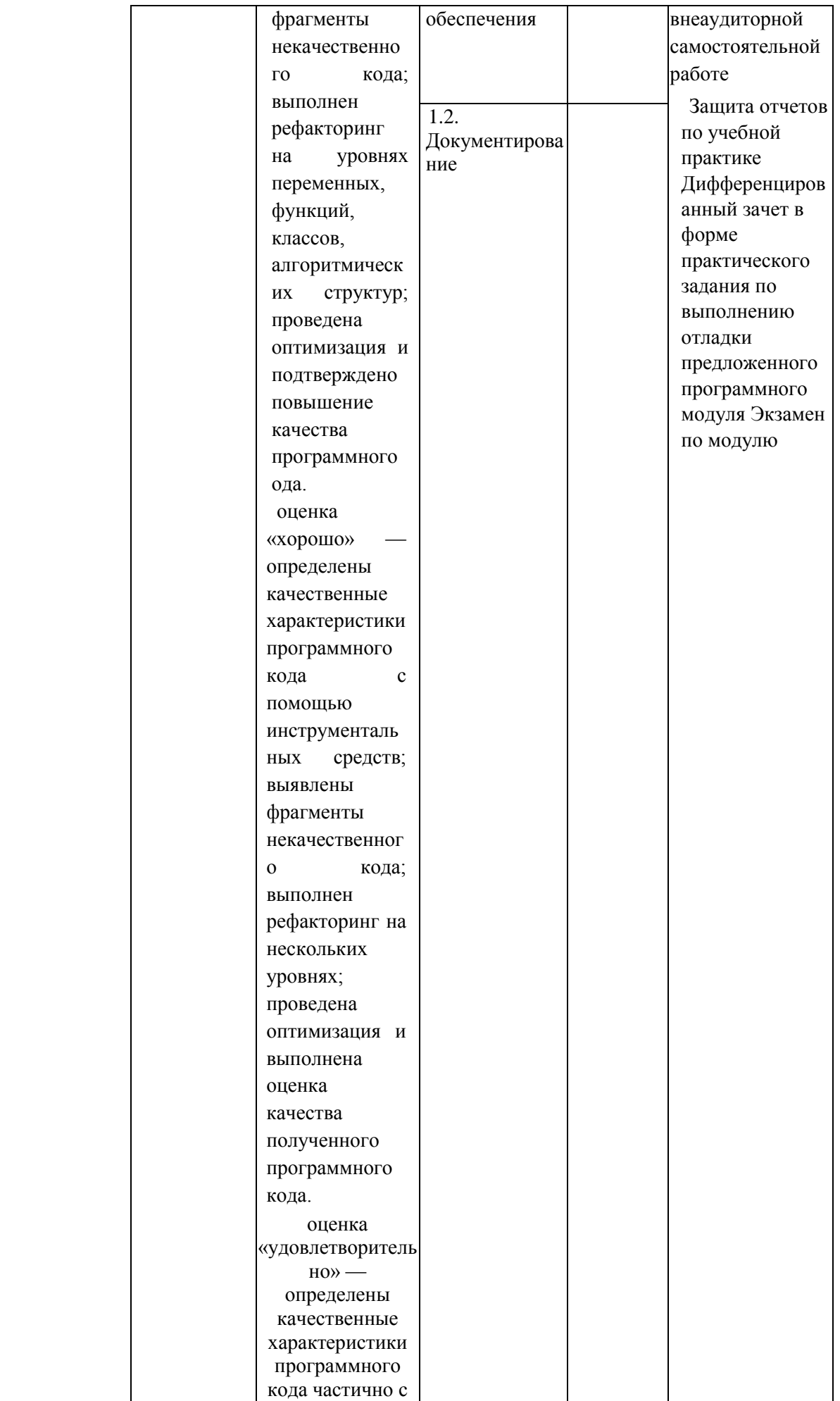

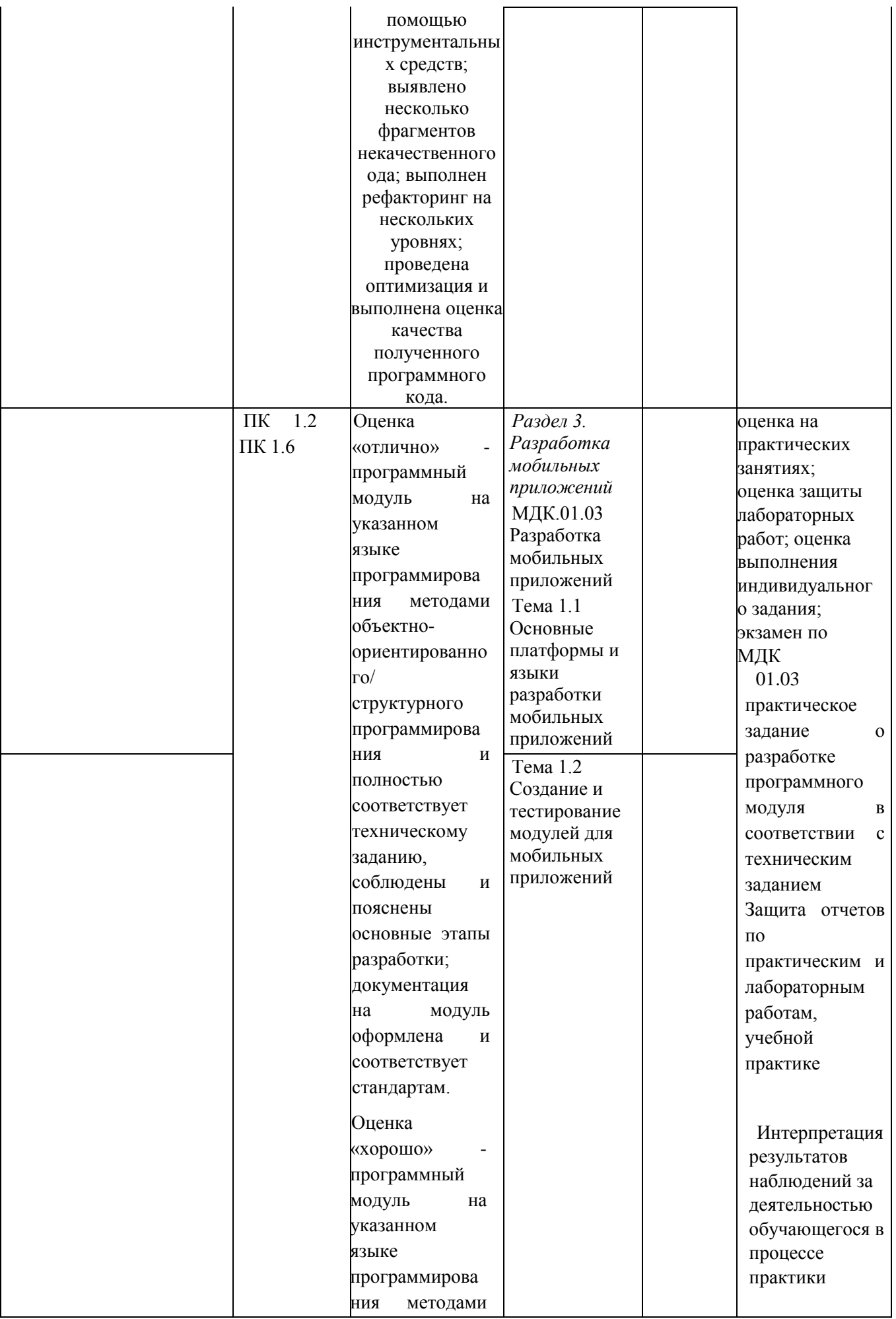

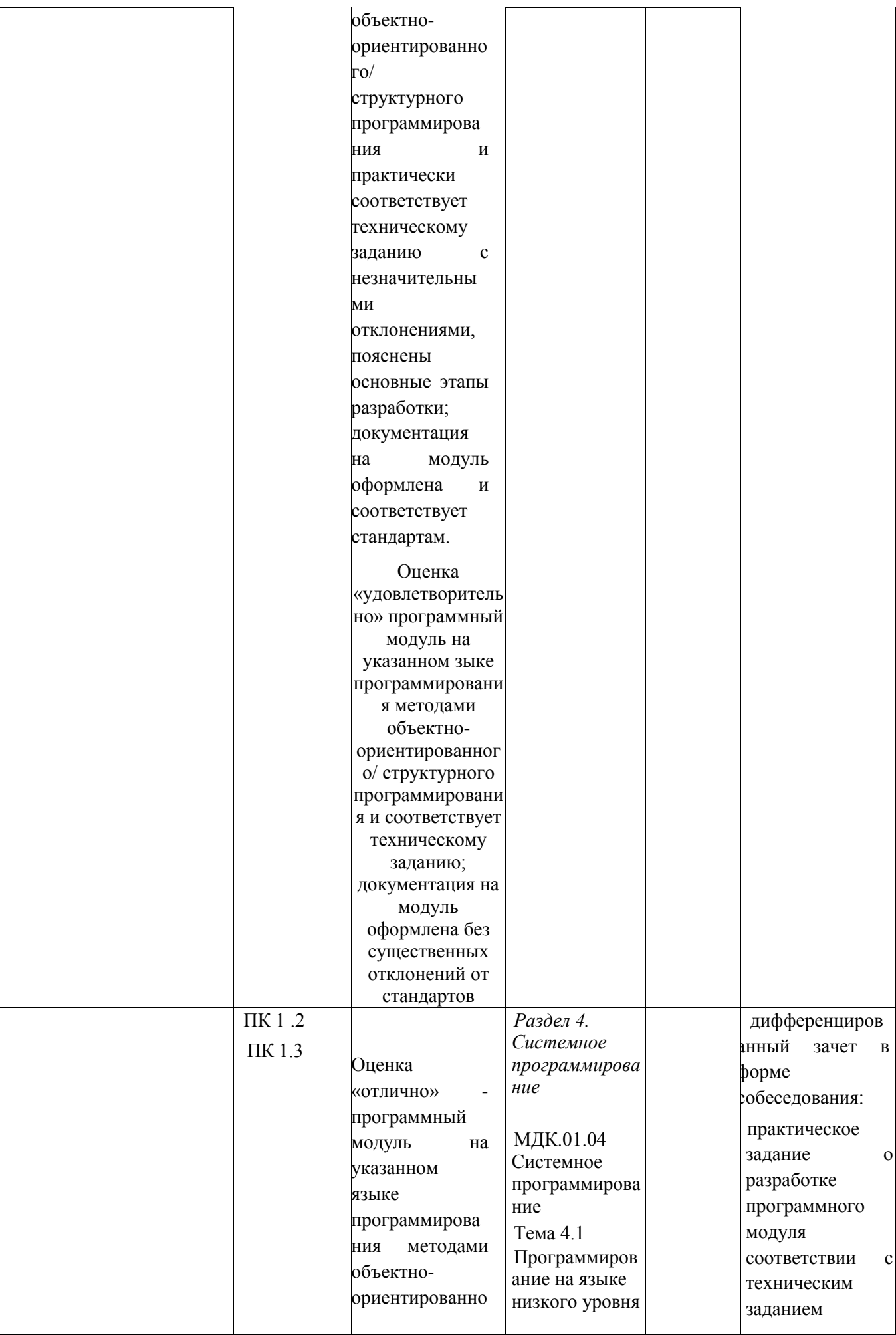

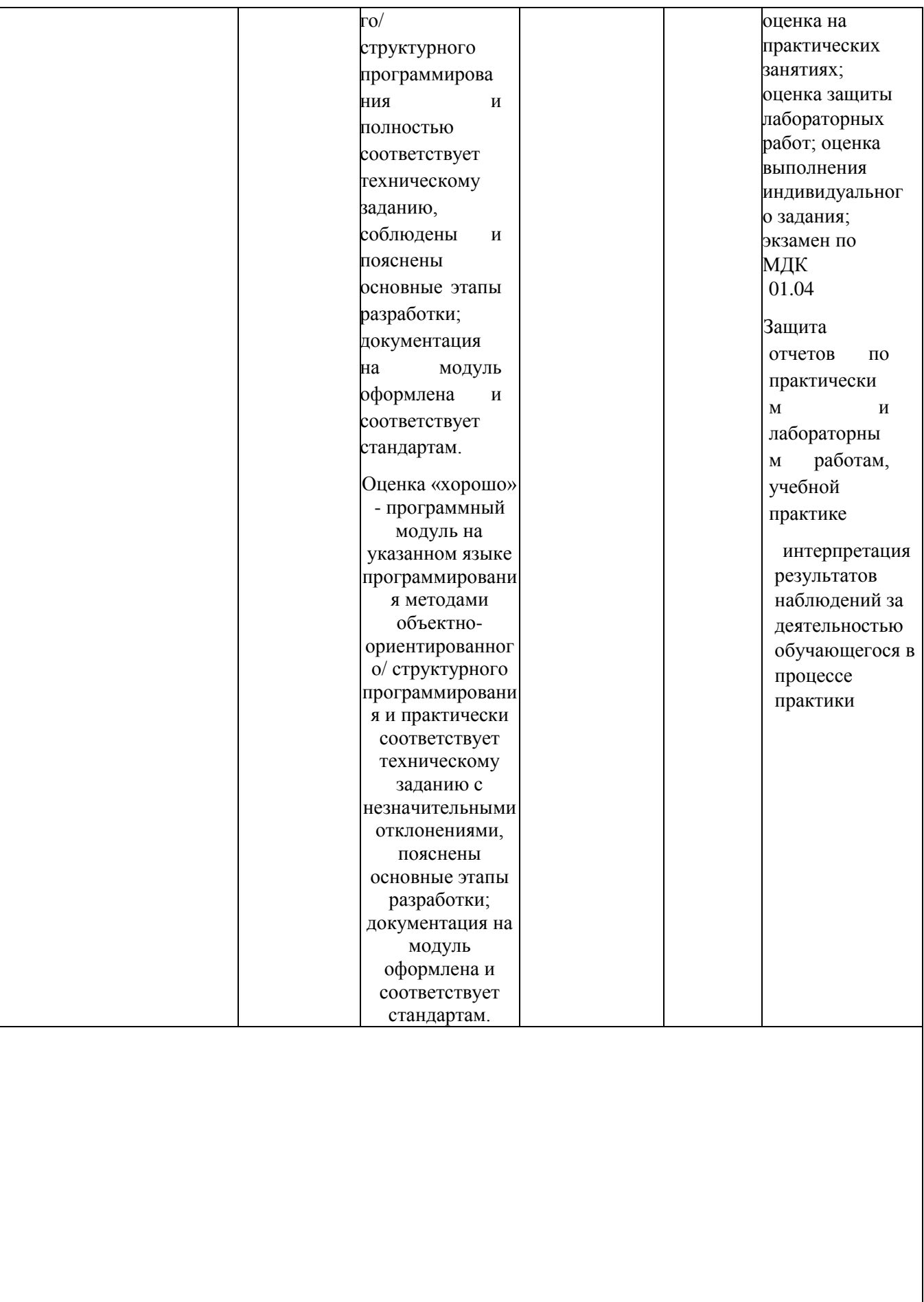

### Формы промежуточной аттестации по профессиональному модулю ПМ 01

# «Разработка модулей программного обеспечения для

компьютерных систем»

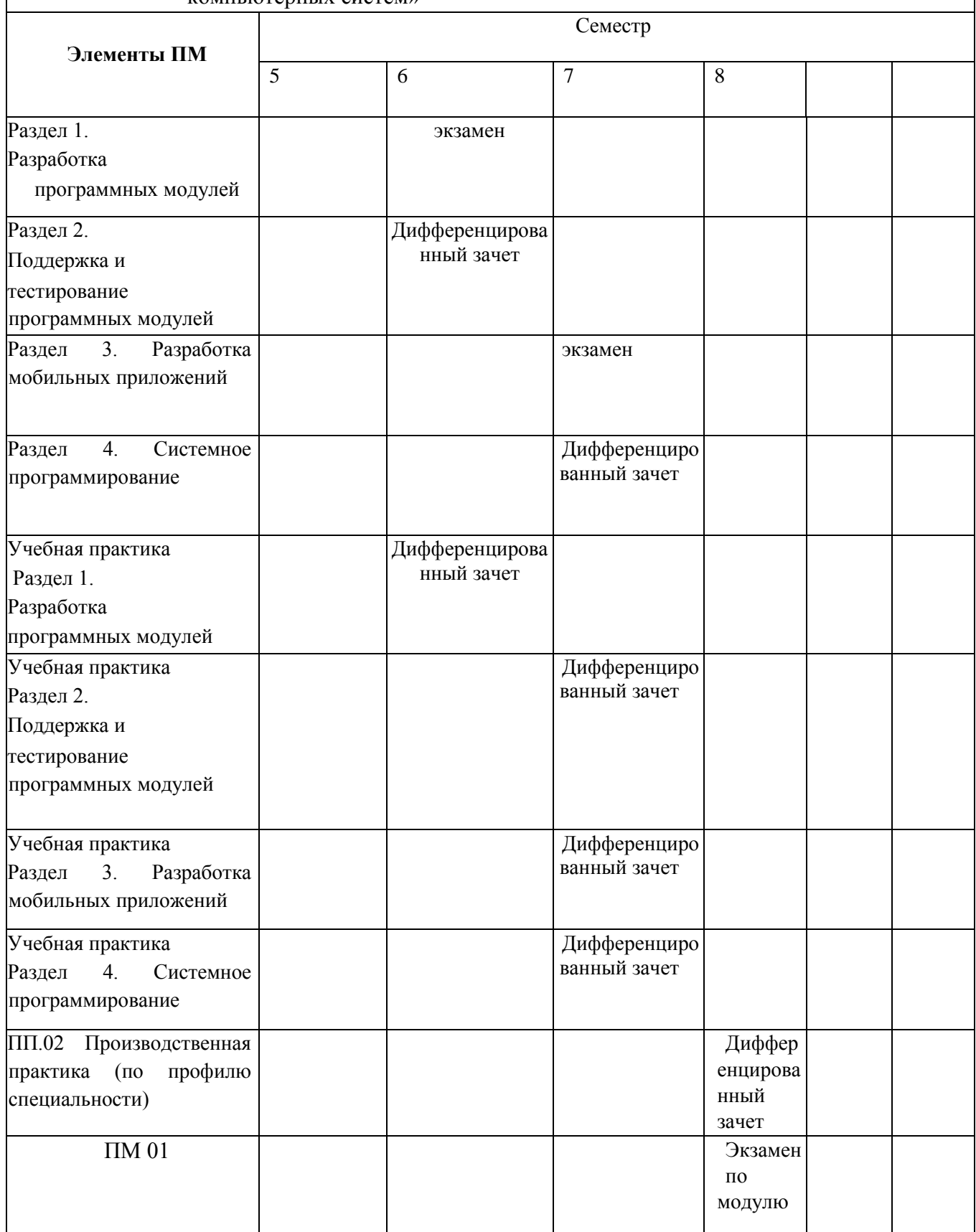

### 2. МАТЕРИАЛЫ ДЛЯ ПРОВЕДЕНИЯ ПРОМЕЖУТОЧНОЙ АТТЕСТАЦИИ ПО ПРОФЕССИОНАЛЬНОМУ МОДУЛЮ

#### $2.1.$ Типовые задания для оценки освоения МДК.01.01 Разработка программных модулей.

### Вопросы для подготовки к экзамену/зачёту

- 1. Трехслойная клиент-серверная архитектура
- 2. Основные элементы HTML
- 3. Основные теги HTML
- 4. Форматирование текста в HTML. Символьные элементы
- 5. Гиперссылки в HTML
- 6. Фреймы в HTML
- 7. Таблицы в HTML. Атрибуты таблиц и ячеек
- 8. Таблицы в HTML. Объединение ячеек таблиц
- 9. Списки в HTML. Упорядоченные и неупорядоченные списки
- 10. Формы в HTML. Основные элементы форм. Атрибуты форм
- 11. Графические возможности HTML
- 12. Карты изображений в HTML
- 13. Каскадные таблицы стилей и их подключение к HTML-документу
- 14. Структура документа с РНР-скриптом. Включение РНР в НТМL
- 15. Переменные и константы в РНР
- 16. Типы данных РНР. Преобразование типов
- 17. Операторы РНР. Приоритет операторов
- 18. Вывод контента в РНР.
- 19. Функции даты и времени в РНР
- 20. Строки в РНР. Функции работы со строками
- 21. Условный оператор в РНР
- 22. Оператор выбора в РНР
- 23. Циклы с заданным числом повторений в PHP
- 24. Циклы с предусловием и постусловием в РНР
- 25. Функции в РНР. Повторное использование кода
- 26. Массивы в РНР. Массивы с числовыми индексами и ассоциативные массивы
- 27. Массивы в РНР. Функции для работы с массивами
- 28. Обработка форм в РНР
- 29. Основные понятия JavaScript, структура программы, поддержка браузерами
- 30. Вывод результатов работы программы и ввод данных в JavaScript.
- 31. Переменные и типы данных JavaScript
- 32. Операторы JavaScript. Приоритет выполнения операторов
- 33. Типы данных JavaScript, преобразование типов данных
- 34. Массивы в JavaScript. Назначение массивов, объявление и инициализация массивов
- 35. Пользовательские функции JavaScript. Расположение функций внутри HTML-кода
- 36. Оператор ветвления в JavaScript
- 37. Оператор выбора JavaScript
- 38. Многократное выполнение блоков кода. Цикл с заданным числом повторений в JavaScript
- 39. Циклы с предусловием и постусловием в JavaScript
- 40. Встроенный класс Global в JavaScript. Основные функции и примеры использования
- 41. Встроенный класс Number в JavaScript. Работа с числами
- 42. Встроенный класс String в JavaScript. Обработка строк
- 43. Встроенный класс Array в JavaScript. Работа с массивами
- 44. Встроенный класс Math в JavaScript. Использование математических функций
- 45. Встроенный класс Date в JavaScript. Работа с датой и временем
- 46. События в JavaScript. Определение событий, обработчики событий. События мыши, пример использования
- 47. События в JavaScript. Определение событий, обработчики событий. События документа, пример использования
- 48. События в JavaScript. Определение событий, обработчики событий. События формы, пример использования.
- 49. События в JavaScript. Написание обработчиков событий, примеры
- 50. События в JavaScript. Объект event
- 51. Объектная модель документа DOM. Функции для работы с объектной моделью документа
- 52. Доступ к значениям элементов форм в JavaScript
- 53. Описание среды программирования на C++
- 54. Структура программы на языке C++
- 55. Понятие алгоритма. Свойства алгоритмов
- 56. Базовые структуры алгоритмов. Способы описания алгоритмов
- 57. Переменные и константы в языке C++
- 58. Типы данных в языке C++. Явное и неявное преобразование типов
- 59. Операции в языке C++
- 60. Математические функции в языке C++. Примеры использования математических функций
- 61. Условный оператор в языке C++. Назначение. Формат записи, блок-схема. Примеры
- 62. Оператор выбора в языке C++. Назначение. Формат записи, блок-схема. Примеры
- 63. Циклы с условием в языке C++. Назначение. Формат записи, блок-схема. Примеры
- 64. Циклы с заданным числом повторений в языке C++. Назначение. Формат записи, блоксхема. Примеры
- 65. Операторы передачи управления в языке C++
- 66. Алгоритм нахождения суммы ряда с заданной точностью. Блок-схема алгоритма и реализация на C++
- 67. Нахождение корней уравнения методом половинного деления. Блок-схема алгоритма и реализация на C++
- 68. Нахождение корней уравнения методом хорд. Блок-схема алгоритма и реализация на C++
- 69. Вычисление определенного интеграла методом прямоугольников. Блок-схема алгоритма и реализация на C++
- 70. Вычисление определенного интеграла методом трапеций. Блок-схема алгоритма и реализация на C++
- 71. Одномерные массивы. Объявление и инициализация одномерных массивов
- 72. Случайные и псевдослучайные числа. Генерация псевдослучайных чисел в C++
- 73. Получение и изменение значений элементов массива. Перебор элементов массива
- 74. Матрицы. Объявление и инициализация матриц
- 75. Получение и изменение значений элементов матрицы. Перебор элементов матрицы
- 76. Нахождение минимального и максимального элемента массива. Блок-схема алгоритма и реализация в C++
- 77. Нахождение суммы элементов массива. Блок-схема алгоритма и реализация на C++
- 78. Сортировка массивов методом нахождения максимального элемента
- 79. Сортировка массивов методом «пузырька»
- 80. Указатели и операции над указателями. Выражения и арифметические действия с указателями
- 81. Взаимосвязь между указателями и массивами
- 82. Динамические массивы
- 83. Объявление и инициализация строк. Доступ к символам строки. Перебор символов строки
- 84. Основные функции для работы со строками
- 85. Пользовательские функции в языке C++. Объявление, определение и вызов функций
- 86. Пользовательские функции в языке C++. Расположение объявления и определения функций. Заголовочные файлы
- 87. Пользовательские функции в языке C++. Способы передачи параметров в функцию
- 88. Пользовательские функции в языке C++. Передача массивов в функции
- 89. Пользовательские функции в языке C++. Статические переменные
- 90. Пользовательские функции в языке C++. Рекурсия
- 91. Работа с файлами в языке C++. Открытие и закрытие файла
- 92. Работа с файлами в языке C++. Запись в файл и чтение из файла
- 93. Структуры. Объявление и инициализация структур
- 94. Структуры. Доступ к элементам структур
- 95. Структуры. Массивы структур
- 96. Распределение оперативной памяти для программ на C++. Динамическая память
- 97. Функции для работы с динамической памятью
- 98. Динамические структуры данных. Классификация динамических структур
- 99. Динамические структуры данных. Объявление динамических структур
- 100.Динамические структуры данных. Доступ к данным в динамических структурах
- 101.Динамические структуры данных. Работа с памятью при использовании динамических структур
- 102.Однонаправленные списки. Определение, основные операции с однонаправленным списком
- 103.Однонаправленные списки. Создание и просмотр однонаправленного списка
- 104.Однонаправленные списки. Вставка элемента в однонаправленный список
- 105.Однонаправленный список. Удаление элемента из однонаправленного списка
- 106.Однонаправленный список. Поиск элемента в однонаправленном списке
- 107.Стек. Определение, основные операции со стеком
- 108.Очередь. Определение, основные операции с очередью
- 109.Основные понятия объектно-ориентированного программирования
- 110.Классы и объекты. Объявление классов в языке C++
- 111.Классы и объекты. Объявление и определение атрибутов и методов
- 112.Классы и объекты. Конструкторы и деструкторы
- 113.Классы и объекты. Статические атрибуты и методы
- 114.Динамическое создание объектов. Указатели на объекты
- 115.Наследование. Множественное наследование
- 116.Виртуальные методы
- 117.Абстрактные методы и классы
- 118.Перегрузка операций
- 119.Платформа Microsoft .NET. Структура платформы
- 120.Платформа Microsoft .NET. Выполнение программы в .NET
- 121.Основные принципы объектно-ориентированного программирования
- 122.Среда Visual Studio .NET. Типы создаваемых проектов. Основные окна программы
- 123.Язык программирования C#. Типы данных, классификация типов. Преобразование типов
- 124.Язык программирования C#. Переменные. Объявление и инициализация переменных, область действия переменных
- 125.Язык программирования C#. Операции и выражения
- 126.Язык программирования C#. Ввод и вывод информации
- 127.Язык программирования C#. Математические функции, класс Math
- 128.Язык программирования C#. Операторы ветвления. Условный оператор. Логические операции
- 129.Язык программирования C#. Операторы ветвления. Оператор выбора
- 130.Язык программирования C#. Операторы цикла. Цикл с предусловием
- 131.Язык программирования C#. Операторы цикла. Цикл с постусловием
- 132.Язык программирования C#. Операторы цикла. Цикл с заданным числом повторений
- 133.Язык программирования C#. Операторы цикла. Цикл перебора
- 134.Язык программирования C#. Операторы передачи управления
- 135.Язык программирования C#. Обработка исключительных ситуаций
- 136.Язык программирования C#. Массивы. Объявление и инициализация одномерных массивов
- 137.Язык программирования C#. Массивы. Объявление и инициализация прямоугольных массивов
- 138.Язык программирования C#. Символы и массивы символов
- 139.Язык программирования C#. Строки. Функции для работы со строками
- 140.Язык программирования C#. Классы и объекты. Основные понятия
- 141.Язык программирования C#. Классы. Поля и методы
- 142.Язык программирования C#. Классы. Конструкторы и деструкторы
- 143.Язык программирования C#. Классы. Свойства
- 144.Язык программирования C#. Классы. Наследование
- 145. Язык программирования С#. Классы. Виртуальные методы
- 146. Язык программирования С#. Классы. Абстрактные классы
- 147. Событийно-управляемое программирование
- 148. Этапы разработки программ под Windows
- 149. Основы программирования под Windows. Класс Control
- 150. Основы программирования под Windows. Элементы управления Label, Button, TextBox
- 151. Основы программирования под Windows. Меню MainMenu и ContextMenu
- 152. Основы программирования под Windows. Флажок CheckBox, переключатель
- RadioButton, панель GroupBox, список ListBox
- 153. Основы программирования под Windows. Класс Form
- 154. Основы программирования под Windows. Диалоговые окна
- 155. Основы программирования под Windows. Работа с графикой

### Примеры практических заданий

- 1. Создать форму для ввода массива и кнопкой «Перемешать». При нажатии на кнопку элементы массива перемешиваются
- 2. Палиндромом называют последовательность символов, которая читается как слева направо, так и справа налево. Создать web-форму для ввода строки и кнопкой, при нажатии на которую определяется, является ли введенная строка палиндромом
- 3. Создать web-форму с двумя полями для ввода чисел и выбором операции  $(+, -, *, /)$ . Вычислить соответствующее выражение и вывести результат в браузер
- 4. Найти наибольшее из трех чисел, введенных пользователем в форму
- 5. Написать программу нахождения синуса и косинуса угла, выбор действия осуществляется с помощью переключателя
- 6. Средствами РНР вывести время и дату на странице
- 7. Создать web-форму для ввода строки и кнопкой, при нажатии на которую строка переворачивается и выводится в браузер
- 8. Написать программу, которая для введенной строки подсчитывает сумму всех содержащихся в ней цифр
- 9. Создать класс Point, разработав следующие элементы класса: поля (x, y); конструкторы, позволяющие создать экземпляр класса с нулевыми координатами или с заданными координатами; методы, позволяющие вывести координаты точки на экран, рассчитать расстояние от начала координат до точки, переместить точку на плоскости на вектор (а, b); свойства для получения-установки координаты точки (доступное для чтения и записи), для умножения координаты точки на скаляр (доступное только для записи)
- 10. Создать класс Triangle, разработав следующие элементы класса: поля (a, b, c); конструктор, позволяющий создать экземпляр класса с заданными длинами сторон; методы, позволяющие вывести длины сторон треугольника на экран, рассчитать периметр треугольника, рассчитать площадь треугольника; свойства для получения установки длин сторон треугольника (доступное для чтения и записи), для определения, существует ли треугольник с данными длинами сторон (доступное только для чтения)
- 11. Создать класс Rectangle, разработав следующие элементы класса: поля (a, b); конструктор, позволяющий создать экземпляр класса с заданными длинами сторон; метолы, позволяющие вывести длины сторон прямоугольника на экран, рассчитать

периметр прямоугольника, рассчитать площадь прямоугольника; свойства для получения-установки длин сторон прямоугольника (доступное для чтения и записи), для определения, является ли данный прямоугольник квадратом (доступное только для чтения)

- 12. Создать класс Round, разработав следующие элементы класса: поля (r); конструктор, позволяющий создать экземпляр класса с заданным радиусом; методы, позволяющие рассчитать длину окружности, рассчитать площадь круга; свойства для получения установки радиуса круга (доступное для чтения и записи)
- 13. Создать абстрактный класс Figure с методами вычисления площади и периметра, а также методом, выводящим информацию о фигуре на экран. Создать производные классы: Triangle (треугольник), Circle (круг) со своими методами вычисления площади и периметра. Создать массив n фигур и вывести полную информацию о фигурах на экран
- 14. Посчитать сумму элементов побочной диагонали квадратной матрицы
- 15. Найти среднее арифметическое положительных элементов одномерного массива. Количество элементов массива вводится пользователем, массив заполняется случайными числами
- 16. Посчитать в строке количество цифр. Строка вводится пользователем с клавиатуры
- 17. Создать форму Windows. Программа должна предоставлять возможность менять цвет фона формы
- 18. Создать Windows-приложение, демонстрирующее работу с модальными и немодальными окнами
- 19. Написать программу на языке C++, которая считает сумму элементов одномерного массива, не используя операцию индексирования [].
- 20. Написать программу на языке C++, демонстрирующую способы передачи параметров в функции
- 21. Написать рекурсивную функцию для нахождения факториала числа
- 22. Написать программу на языке C++ для подсчета суммы элементов одномерного массива. Размерность массива вводится пользователем с клавиатуры
- 23. Написать программу, демонстрирующую возможность создания односвязного списка и добавления элемента в список
- 24. Написать программу, демонстрирующую возможность создания стека и добавления элемента в любое место стека
- 25. Создать класс «Прямоугольник», который имеет два конструктора. Первый конструктор принимает в качестве параметров длину и ширину. Второй конструктор создает квадрат с заданной стороной
- 26. Написать программу, демонстрирующую работу с абстрактными классами
- 27. Создать функцию на языке C++, подсчитывающую сумму элементов массива. Массив передается как параметр в функцию
- 28. Написать программу для нахождения максимально элемента матрицы.
- 29. Написать программу для сортировки массива методом пузырька.
- 30. Написать программу для нахождения корней квадратного уравнения  $ax^2+bx+c=0$ . Коэффициенты a, b, c вводятся пользователем

### **2.2. Типовые задания для оценки освоения МДК.01.02 Поддержка и тестирование программных модулей**

#### **Вопросы для подготовки к экзамену/зачёту**

- 1. Валидация(аттестация) и верификация
- 2. Общие вопросы верификации ПО. Цели и задачи верификации ПО
- 3. Статические и динамические методы верификации ПО
- 4. Факторы и атрибуты внешнего и внутреннего качества ПО
- 5. Виды и методы тестирования. Смоук-тестирование, регрессионное тестирование, тестирование белого и черного ящиков
- 6. Тестирование нефункциональных требований
- 7. Взаимосвязь разработки и тестирования. V-модель разработки ПО.
- 8. Уровни тестирования. Модульное (unit), интеграционное (integration),
- 9. Системное (system), приемочное (acceptance) тестирование.
- 10. Техники тест дизайна. Разбиение на классы эквивалентности и тестирование граничных значений.
- 11. Понятие дефекта. Основные определения и классификация дефектов.
- 12. Описание дефектов
- 13. Атрибуты дефектов. Приоритет(priority) и серьезность(severity) дефектов
- 14. Определение серьезности дефекта по его описанию практическое задание
- 15. Версионирование ПО на разных стадиях разработки.
- 16. Инструментальные средства поддержки тестирования. Системы отслеживания ошибок (Bug Tracking Systems)
- 17. Артефакты разработки ПО, относящиеся к тестированию. Тест-кейсы (test cases)
- 18. Артефакты разработки ПО, относящиеся к тестированию. План тестирования (test plan).

#### **2.3. Типовые задания для оценки освоения**

#### **МДК.01.03 Разработка мобильных приложений**

#### **Вопросы для подготовки к экзамену/зачёту**

- 1. Понятие защищенной информационной системы.
- 2. Свойства защищенной ОС.
- 3. Безопасность информационных систем в нормативных документах.
- 4. Классификация защищенности ОС по международным стандартам.
- 5. Политика безопасности, формальное представление политик.
- 6. Классификация изъянов защиты.
- 7. Категории изъянов защиты в ОС.
- 8. Мобильное программирование, платформы для разработки.
- 9. Основы работы с сенсорным вводом. Обработка нескольких касаний. Использование изображений.
- 10. Акселерометр и служба определения местоположения, вторичные потоки выполнения, обработка асинхронных операций и доступ к Веб-сервисам.
- 11. Особенности использования pivot и panorama.
- 12. Краткая история ОС Android.
- 13. Intel для Android: партнерство и инструментарий разработчика.
- 14. Архитектура приложений для Android. Ресурсы приложения. Пользовательский интерфейс. Инструментарий разработки приложений для Android.
- 15. Обзор шагов разработки типичного приложения под Android. Особенности разработки с использованием эмулятора. Отладка кода в эмуляторе и на реальных приложениях. Пример простейших программ Android-приложения. Запуск приложения на эмуляторе.
- 16. Тестирование приложения с помощью Dalvik Debug Monitor Server (DDMS).
- 17. Планирование покадровой анимации, анимирование, анимация шаблонов, видов, использование класса Camera.
- 18. Проверка безопасности, работа со службами, основанными на местоположении, использование HTTP-служб, службы AIDL.
- 19. Подготовка AndroidManifest.xml для закачки, локализация приложения, подготовка ярлыка приложения, подготовка APK-файла для закачки, работа пользователя с Android Market.
- 20. Работа с инструментами Intel для оптимизации отладки Android-приложений

### **Примеры практических заданий**

1. Требуется разработать приложение с графическим пользовательским интерфейсом, поддерживающее создание/редактирование/удаление/по иск заметок. Два варианта хранения заметок: А) в базе SQLite. Б) С использованием файловой системы.

2. Создать приложение с графическим пользовательским интерфейсом с функциями: Определение местоположения пользователя на карте Google Map; Определение скорости и направления движения пользователя; Масштабирование карты. Программа должна быть конфигурируемой. Настройки: Режим определения местоположения (через GPS либо по сотам); Включение/отключение режима поиска.

3. Разработать приложение-таймер с использованием датчика ориентации в виде песочных часов. Каждый раз для того чтобы активировать таймер, необходимо перевернуть экран мобильного устройства вверх ногами. Используйте анимацию для показа «перетекающего песка» и переворота песочных часов. Для задания времени перетекания песка требуется разработать push-notification сервер. Через форму ввода на сервере можно отправлять на клиент (приложение-таймер) указанное время (числовой ввод).

4. Разработка программы для обмена мгновенными сообщениями. Требуется разработать приложение для обмена мгновенными сообщениями через Wi-Fi/Bluetooth. Поддерживаемые режимы: 1. Активный режим. Приложение занимает весь экран, содержит поля для отправки сообщений и список принятых сообщений. 2. Режим уведомлений. Приложение через уведомления показывает принятые сообщения.

5. Разработка мобильного сайта с адаптивным дизайном. Требуется разработать сайт, пригодный для просмотра на смартфонах и планшетах, с использованием принципов адаптивного дизайна: 1) Гибкая сетка. 2) Пропорциональные шрифты. 3) Масштабируемые изображения. 4) Медиа-запросы

#### $2.4.$ Типовые задания для оценки освоения МДК.01.04 Системное программирование

#### Вопросы для подготовки к экзамену/зачёту

- 1. Что такое системное программирование?
- $\overline{2}$ . Инструментальные средства для создания и запуска программ на языке С
- 3. Структура программы на языке С
- $\overline{4}$ . Интерпретаторы и компиляторы
- Программирование на языке С в среде Visual Studio. Отладка программы 5.
- 6. Алфавит языка С
- 7. Идентификаторы
- 8. Классификация данных в языке С
- 9. Типы данных языка С
- $10.$ Объявление и инициализация переменных в языке С
- 11. Ввод данных с клавиатуры и вывод данных на экран в языке С
- 12. Работа с файлами в языке С. Чтение данных из файла и запись в файл
- 13. Классификация операций языка С. Основные операции
- 14. Логические переменные в языке С. Операции отношения, сравнения, логические операции, поразрядные логические операции, операции сдвига, условная операция
- 15. Математические функции языка С
- $16.$ Видимость переменных в языке С, локальные и глобальные переменные, статические переменные
- 17. Условный оператор
- 18. Оператор выбора
- 19. Циклические программы. Классификация циклов
- 20. Цикл с предусловием
- 21. Цикл с постусловием
- 22. Цикл с заданным числом повторений
- 23. Алгоритм вычисления суммы бесконечного ряда с заданной точностью
- 24. Алгоритм вычисления определенного интеграла с заданной точностью
- 25. Алгоритм решения уравнений методом дихотомии
- 26. Функции в языке С. Описание, вызов функции, прототипы функций
- 27. Передача параметров в функции по имени и по адресу
- 28. Рекурсивные функции
- 29. Создание многомодульных программных проектов
- 30. Массивы. Описание массивов и их инициализация в языке С. Доступ к элементам массива
- 31. Методы сортировки одномерных массивов

32. Алгоритмы нахождения минимального (максимального) элемента массива и подсчёта суммы элементов массива

Символы и строки. Объявление и инициализация строк. Работа со строками

#### **Примеры практических заданий**

- 1. Написать программу, которая удаляет из введенной с клавиатуры строки первые пробелы (если их нет, то оставить как есть)
- 2. Подсчитать количество слов в строке
- 3. Выделить первое слово из строки
- 4. Найти максимальное из трех введенных целых чисел
- 5. Найти сумму цифр трехзначного числа
- 6. Решить квадратное уравнение  $ax^2+bx+c=0$ , коэффициенты уравнения вводятся с клавиатуры
- 7. Определить, кратна ли трем сумма цифр трехзначного числа. Число вводится с клавиатуры
- 8. Найти площадь прямоугольного треугольника по известным катету и гипотенузе. Исходные данные вводятся с клавиатуры
- 9. Переписать все символы строки в обратном порядке
- 10. Написать программу, которая вводит координаты точки (x, y) и определяет, попадает ли точка в заштрихованную область на рисунке. Попадание на границу области считать попаданием в область.

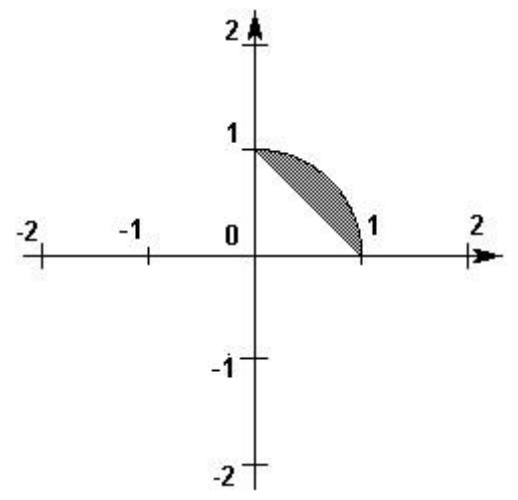

11. Построить программу, которая вводит координаты точки (x, y) и определяет, попадает ли точка в заштрихованную область на рисунке. Попадание на границу области считать попаданием в область.

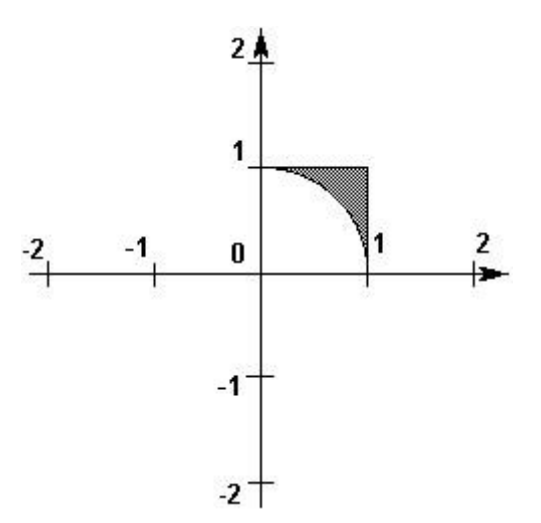

- 12. Написать программу для сортировки одномерных массивов
- 13. Вывести на экран все трехзначные числа, в которых хотя бы две цифры одинаковые
- 14. Вывести на экран все трехзначные числа, которые начинаются и заканчиваются на одну и ту же цифру
- 15. Вывести на экран таблицу значений функции  $v=x^3$  при  $x=-4...4$ . Шаг изменения х вводится с клавиатуры
- 16. Найти сумму ряда с точностью 0.0001

$$
a_n = (-1^n) \frac{n+1}{n^3+2}
$$

- 17. В одномерном массиве, состоящем из 10 случайных чисел от -10 до 10 найти сумму положительных элементов
- 18. В одномерном массиве, состоящем из 10 случайных чисел от -10 до 10 количество отрицательных элементов
- 19. В одномерном массиве, состоящем из 10 случайных чисел от -10 до 10 найти среднее арифметическое четных элементов
- 20. В одномерном массиве, состоящем из 10 случайных чисел от -10 до 10 заменить все отрицательные элементы нулями
- 21. В одномерном массиве, состоящем из 10 случайных чисел от -10 до 10 переставить местами минимальный и максимальный элементы
- 22. Определить среднее арифметическое элементов главной диагонали квадратной матрицы
- 23. Определить максимальный элемент побочной диагонали квадратной матрицы 24.Найти сумму нечетных элементов прямоугольного массива, состоящего из пяти строк и семи столбцов
- 25. В прямоугольном массиве, состоящем из 7 строк и 10 столбцов заменить все отрицательные элементы их абсолютными значениями
- 26. Определить, является ли сумма элементов матрицы 3х2 нечетной
- 27. В прямоугольном массиве, состоящем из 7 строк и 10 столбцов заменить все отрицательные элементы их абсолютными значениями
- 28. Определить, является ли сумма элементов матрицы 3х2 нечетной
- 29. В прямоугольном массиве, состоящем из 7 строк и 10 столбцов заменить все отрицательные элементы их абсолютными значениями

30. Определить, является ли сумма элементов матрицы 3х2 нечетной

#### **2.5. Типовые задания для экзамена квалификационного по ПМ.01**

#### **Задание 1**

Разработать приложение с пользовательским графическим интерфейсом по предложенному заданию

### **Задание 2**

Провести отладку и тестирования разработанного приложения

### **Задание 3**

Создать мобильное приложение, реализующее часть функционала созданного приложения

### **3. КОНТРОЛЬ И ОЦЕНКА РЕЗУЛЬТАТОВ ОСВОЕНИЯ ПРОФЕССИОНАЛЬНОГО МОДУЛЯ (ВИДА ПРОФЕССИОНАЛЬНОЙ ДЕЯТЕЛЬНОСТИ)**

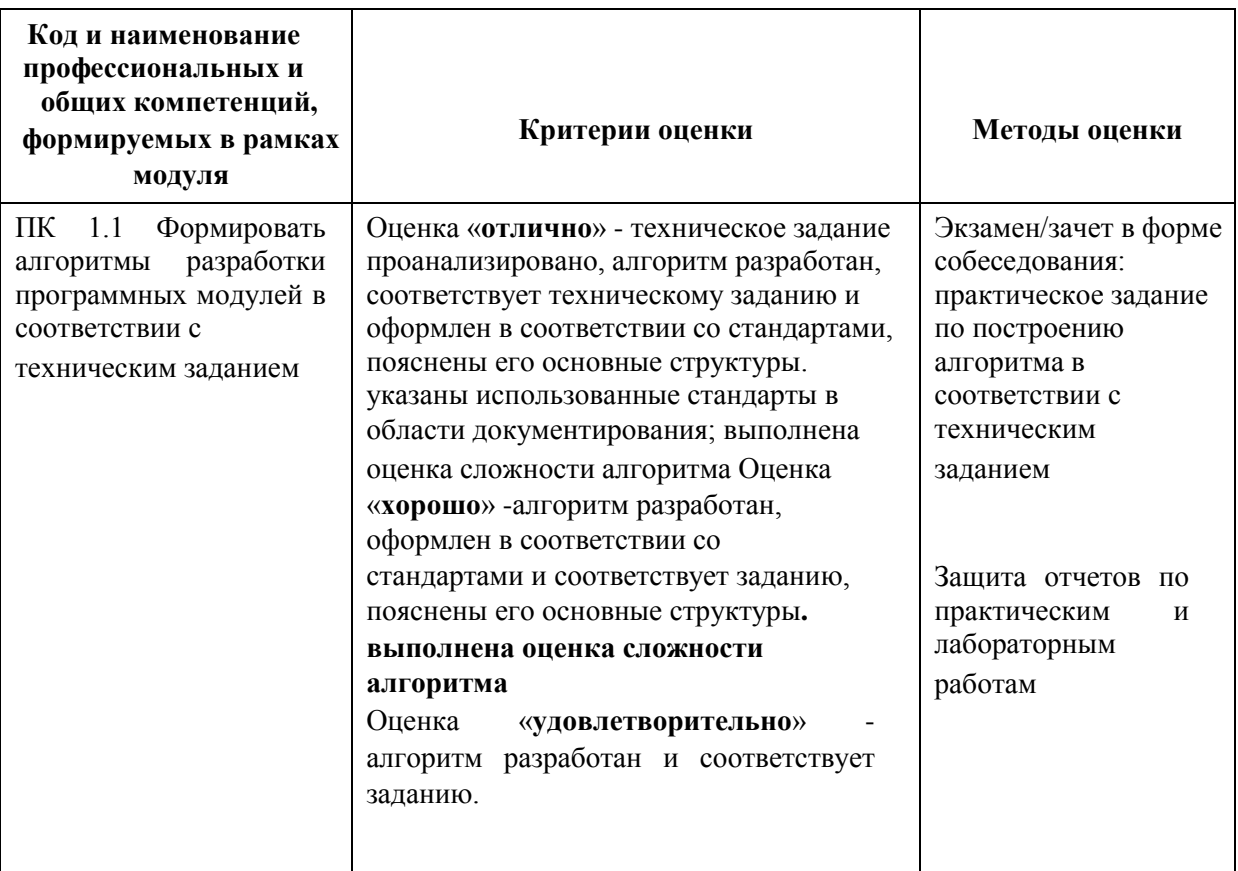

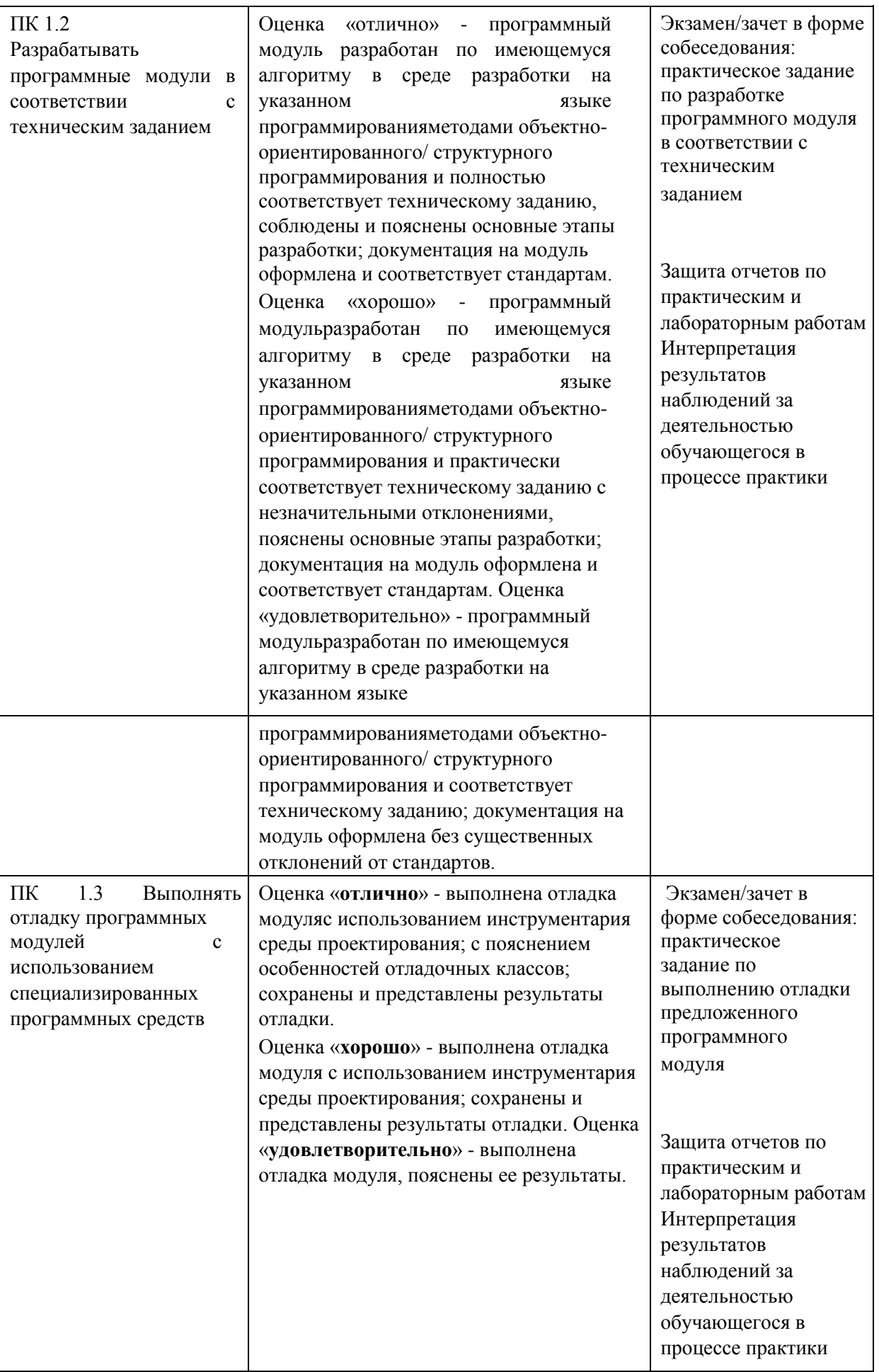

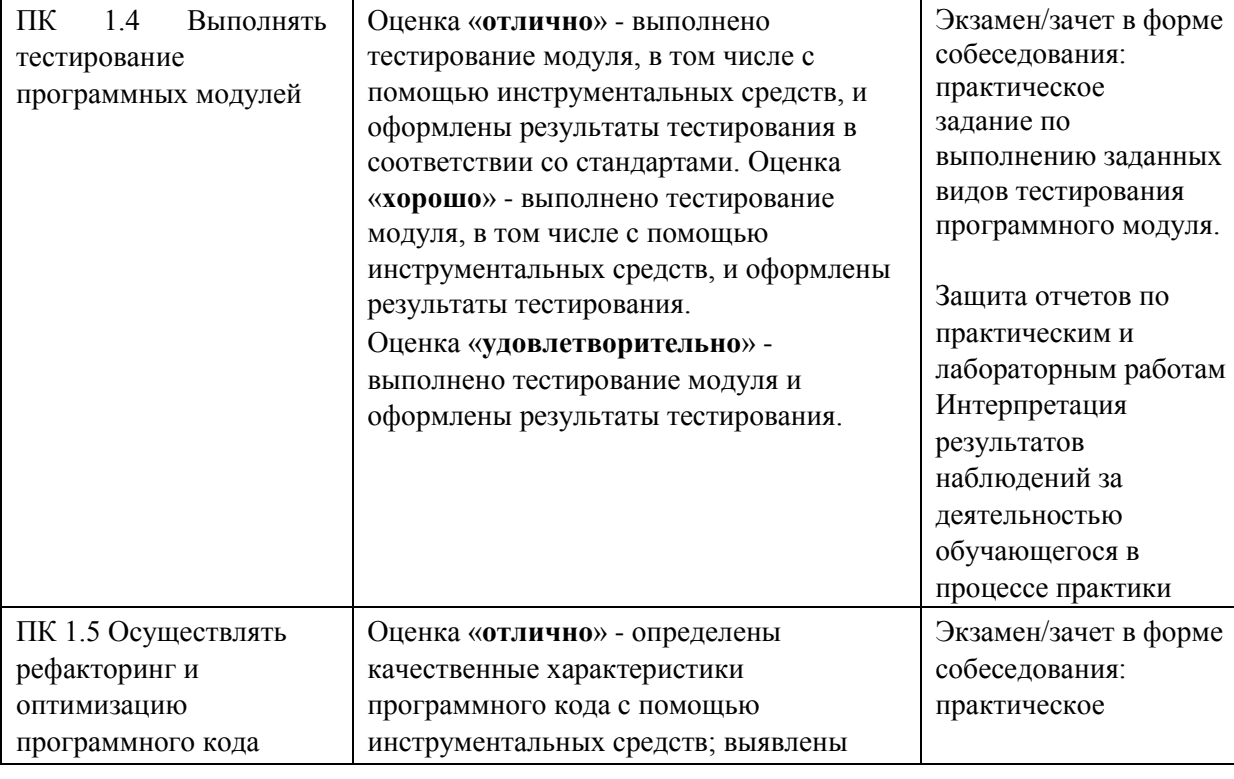

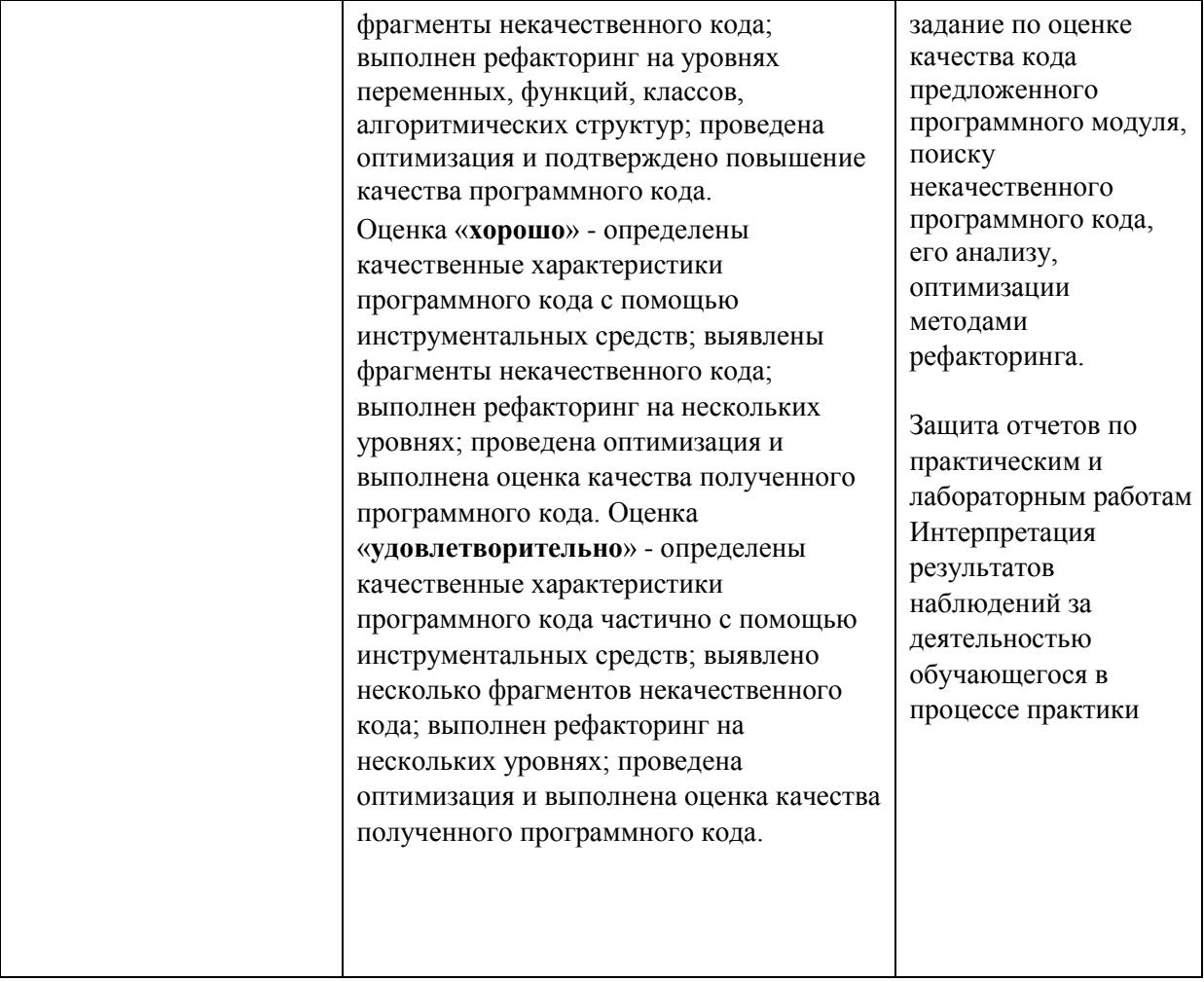

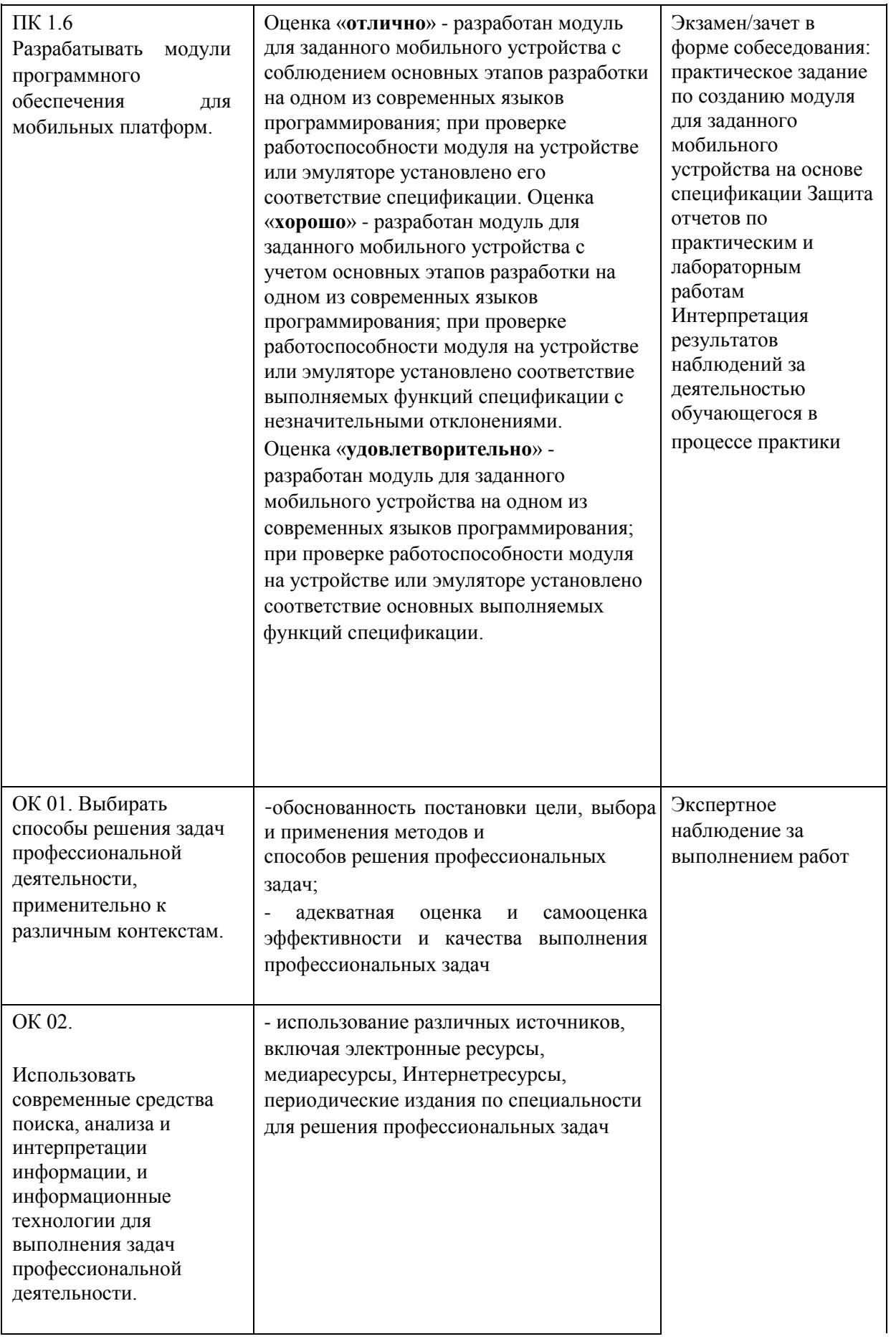

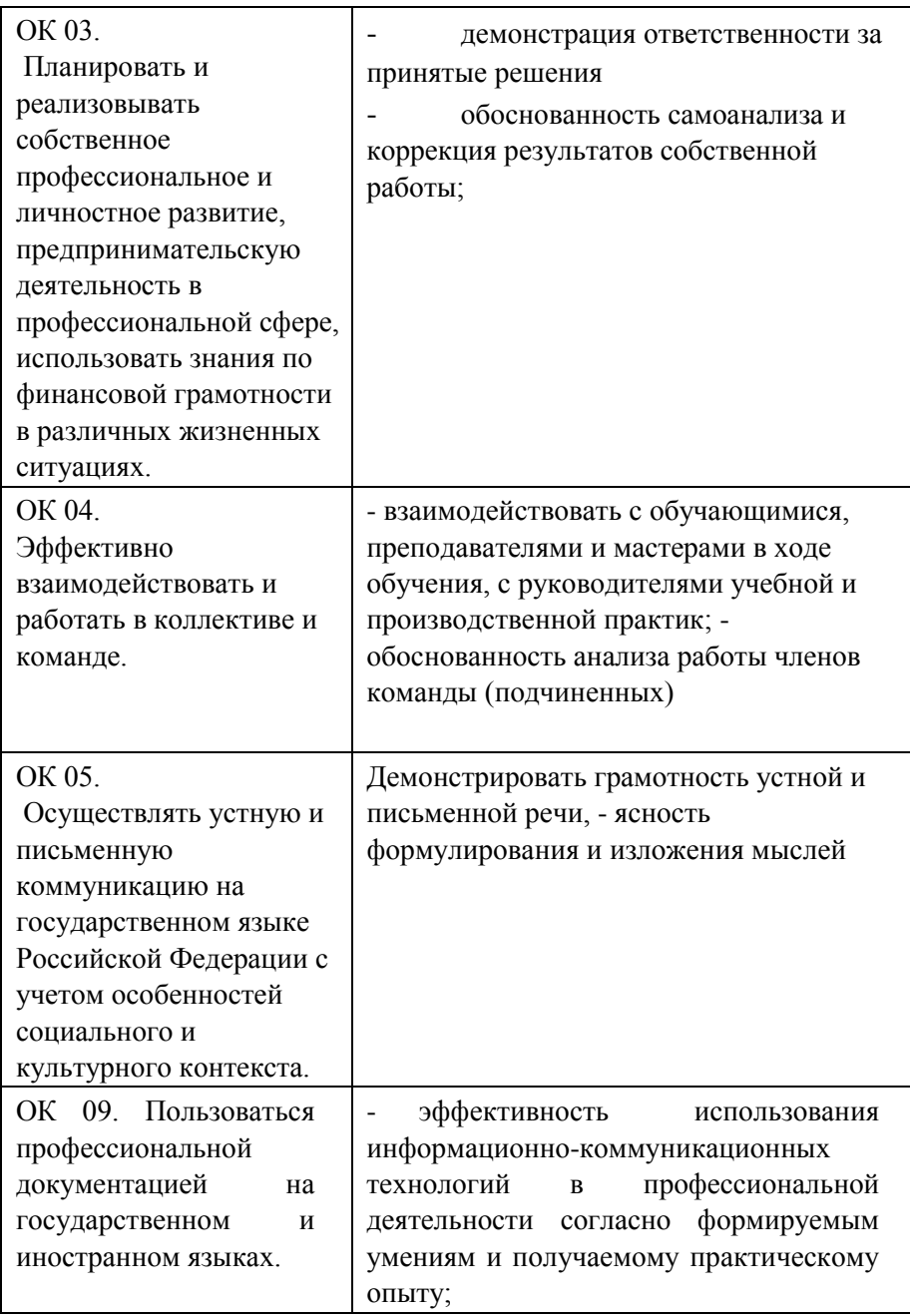